# DOWNLOAD

[Create A Bootable Installer For Macos 10.14](http://bragbuybichand.tistory.com/14#paWQ=DZ5wsGugBIfgDV9MqGeeiLrxyLj3qanX4cmXaYCVnwynbICVzeiYvgBSfg==)

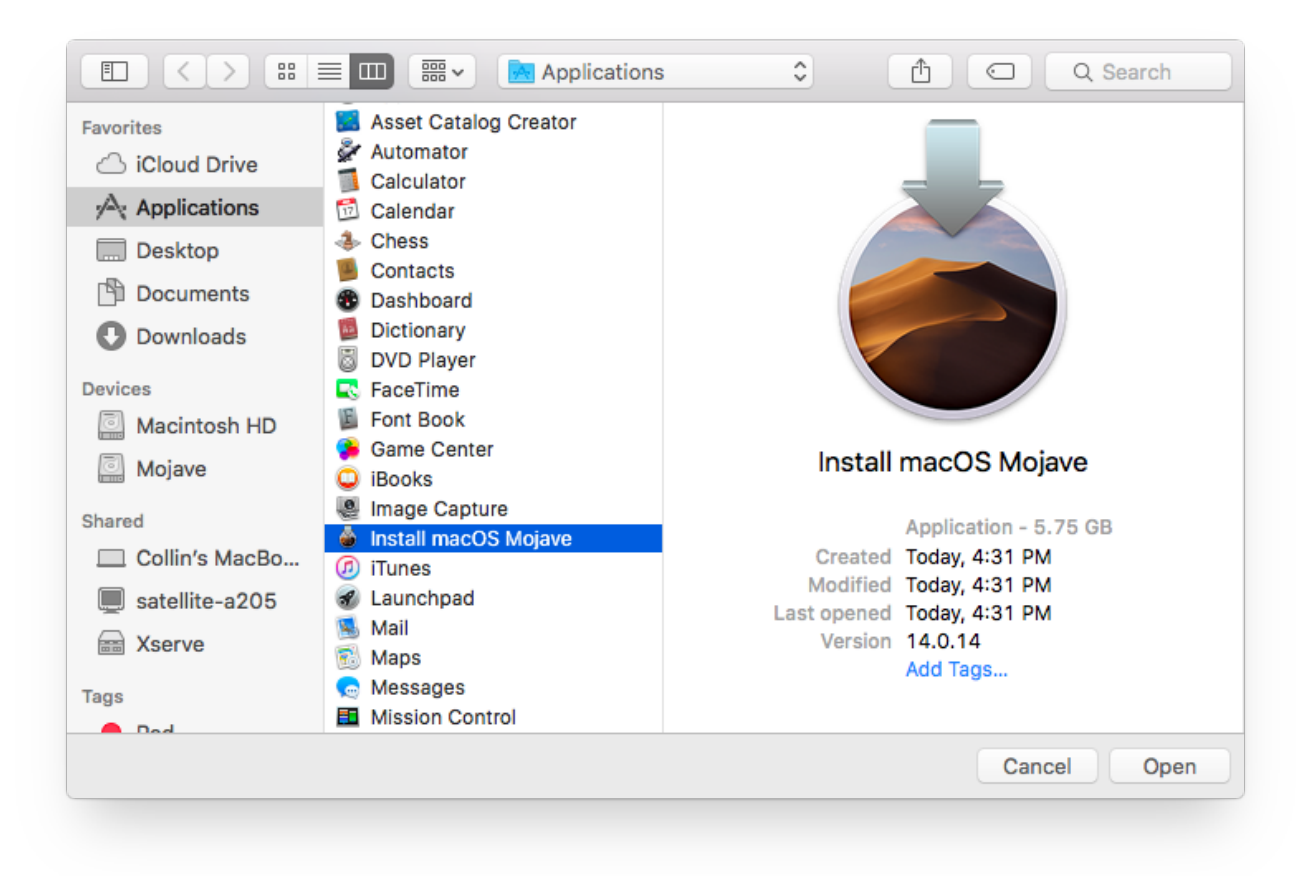

[Create A Bootable Installer For Macos 10.14](http://bragbuybichand.tistory.com/14#paWQ=DZ5wsGugBIfgDV9MqGeeiLrxyLj3qanX4cmXaYCVnwynbICVzeiYvgBSfg==)

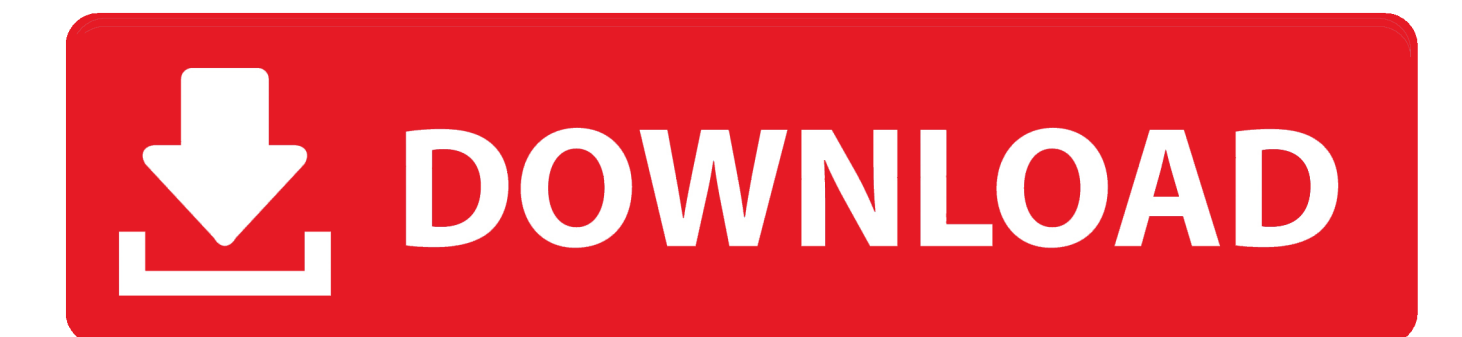

Luckily, it's not hard to make one—either with a handy graphical user interface or some light Terminal use.. People create a macOS Mojave USB installer for the saving of time and it is easy to do.. Here's what you need to get started

- 1. create bootable installer macos
- 2. create bootable installer macos catalina
- 3. create bootable installer macos on windows

Jun 06, 2017 Clover Boot Disk includes tools and partition images to help you create macOS Mojave bootable USB from Windows in just a few clicks.

## **create bootable installer macos**

create bootable installer macos, create bootable installer macos catalina, create bootable installer macos sierra, create bootable installer macos high sierra, create bootable installer macos on windows, how to create a bootable macos catalina installer drive, how to create a bootable installer for macos el capitan, how to create a bootable macos sierra installer drive, how to create a bootable installer for macos big sur, how to create a bootable macos high sierra installer drive, create bootable macos installer from dmg, make bootable installer macos sierra, create bootable osx installer high sierra [داونلودر اليوتيوب من تحميل برنامج افضل](http://palagianello.montecosrl.it/sites/default/files/webform/kalpayto315.pdf) [نوكيا 8N](http://palagianello.montecosrl.it/sites/default/files/webform/kalpayto315.pdf)

14 on it Sep 24, 2018 To create a bootable Mojave installer drive, you just need the aforementioned installer and a Macformatted drive (a hard drive, solid-state drive SSD, thumb drive, or USB stick) that's big enough to hold the installer and all its data—an 8GB thumb drive is perfect.. I want install. For creating Bootable USB for macOS Mojave 10 14, you need to download and install VMware Workstation Pro then install macOS Mojave 10. [Onyx Boox Download Files Onto Mac](https://laughing-swanson-f81fce.netlify.app/Onyx-Boox-Download-Files-Onto-Mac)

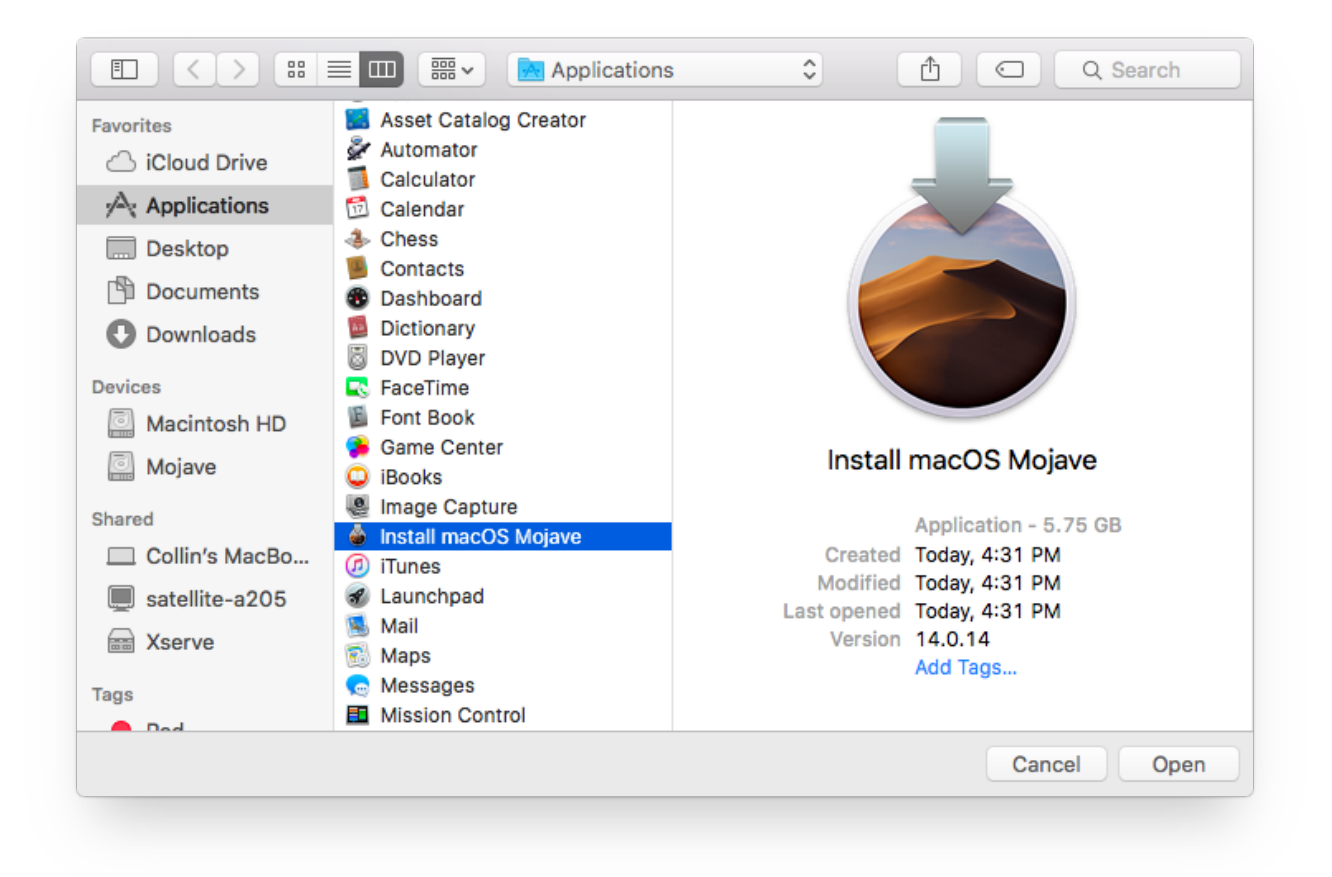

[Powerpoint 2012 Download Gratis Italiano Windows 7](https://objective-mirzakhani-495d75.netlify.app/Powerpoint-2012-Download-Gratis-Italiano-Windows-7)

# **create bootable installer macos catalina**

### [Cloud Mining Bitcoin Contracts Definitions Of Names](https://www.goodreads.com/topic/show/21901562-cloud-mining-bitcoin-contracts-definitions-of-names)

 In this case, you will have a macOS virtual machine that operates on macOS 10 14 Mojave.. Apple hasn't shipped operating systems on physical media in almost a decade, but there are still good reasons to want a reliable old USB stick for macOS Mojave. [Djay Pro Vs Traktor](http://coldmensmervio.epizy.com/Djay_Pro_Vs_Traktor.pdf)

# **create bootable installer macos on windows**

### [Magix Revolta 2 Free](http://cormerence.rf.gd/Magix_Revolta_2_Free.pdf)

When you make a USB installer everyone easily can use and install an operating system on their mac.. Hello, I'm Sagnik Ganguly, I'm trying to dual boot macOS Mojave 10 14 0 and Windows 10 Pro (Already Installed) with Legacy Boot in a PC with Gigabyte motherboard and Intel i5 Processor.. The VMware Workstation Player is like any other application or program on your Windows computer but when opened it takes you to the world of the Mojave; the.. You have a Windows PC but you can open the virtual machine and have a Mac on the same computer. e828bfe731 [Sharikin Congenital Heart Diseases Read](https://kind-mcclintock-479774.netlify.app/Sharikin-Congenital-Heart-Diseases-Read.pdf)

e828bfe731

[Virenscanner Für Mac Os](https://ocpecuador.com/sites/default/files/public/webform/sala-de-provedores/talflore678.pdf)